## **Universidade do Estado de Mato Grosso**

# **UNEMAT** Agente Universitário

Edital N. 003/2018 – UNEMAT/COVEST

**AB080-2018**

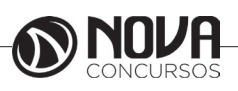

**DADOS DA OBRA**

**Título da obra:** Universidade do Estado de Mato Grosso

**Cargo:** Agente Universitário

(Baseado no Edital N. 003/2018 – UNEMAT/COVEST)

- Língua Portuguesa
- Noções de Informática
- Conhecimentos Específicos

**Gestão de Conteúdos**

Emanuela Amaral de Souza

## **Diagramação / Editoração Eletrônica**

Elaine Cristina Igor de Oliveira Camila Lopes Thais Regis

## **Produção Editoral**

Suelen Domenica Pereira Julia Antoneli Karoline Dourado

**Capa** Joel Ferreira dos Santos

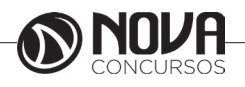

## **SUMÁRIO**

## Língua Portuguesa

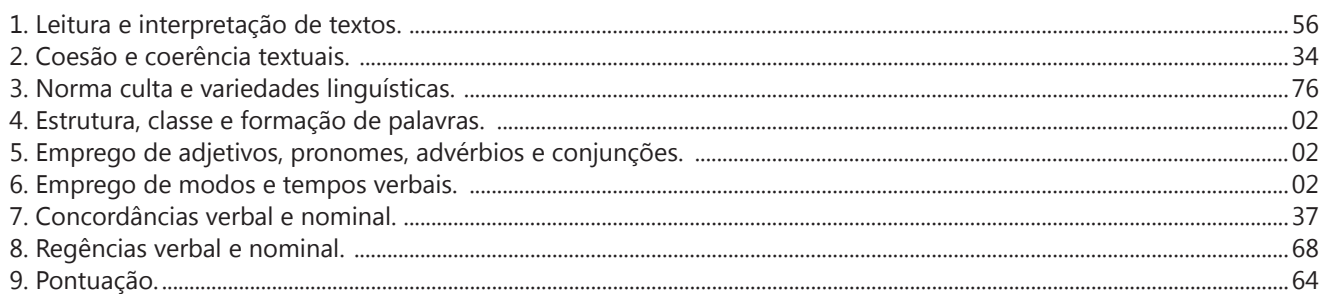

## Noções de Informática

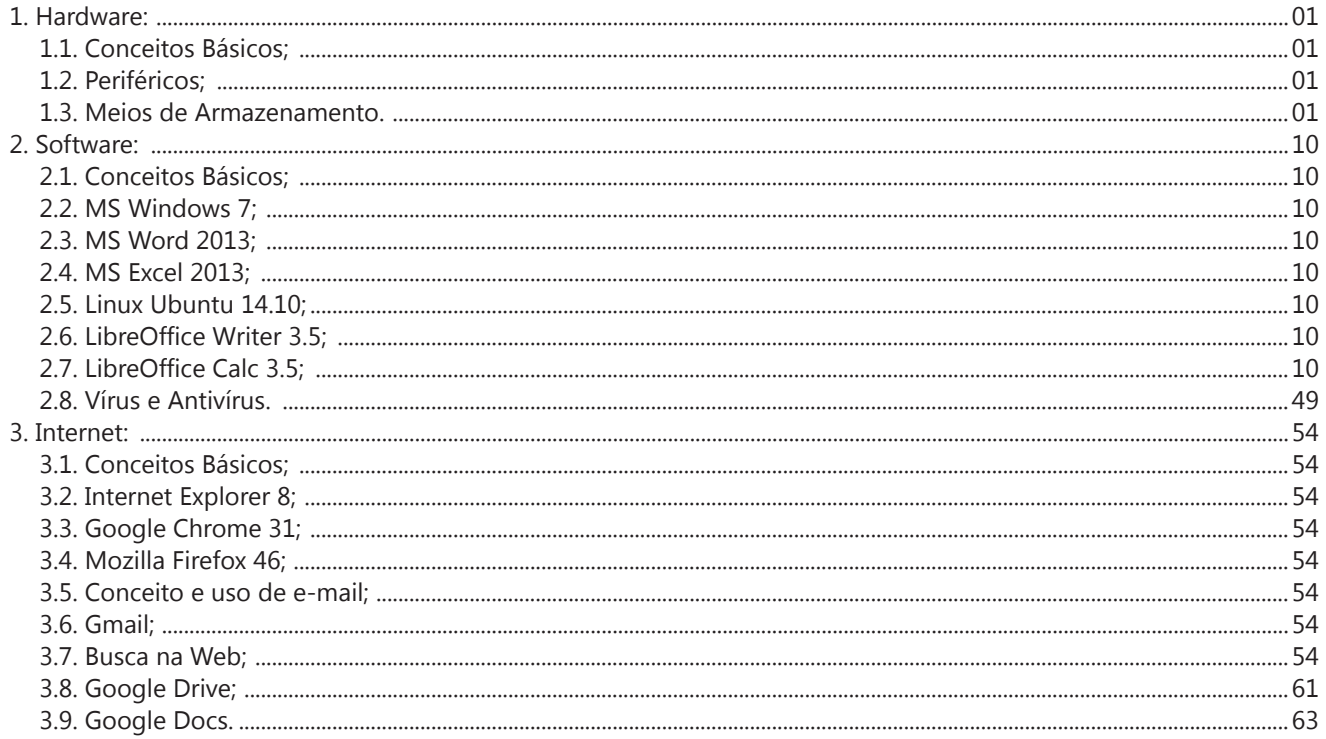

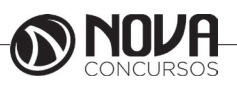

## **SUMÁRIO**

## **Conhecimentos Específicos**

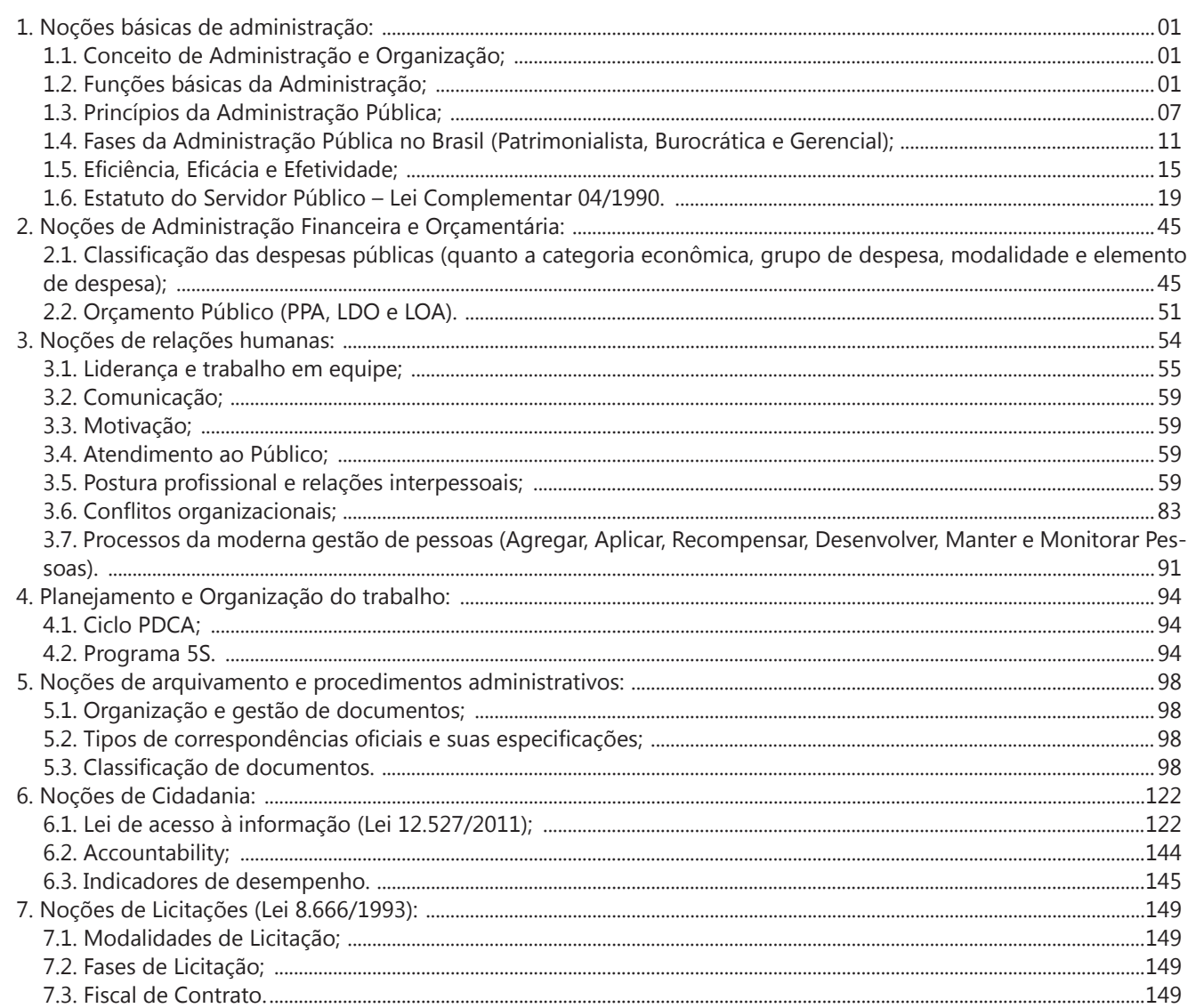

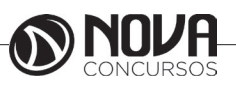

## LÍNGUA PORTUGUESA

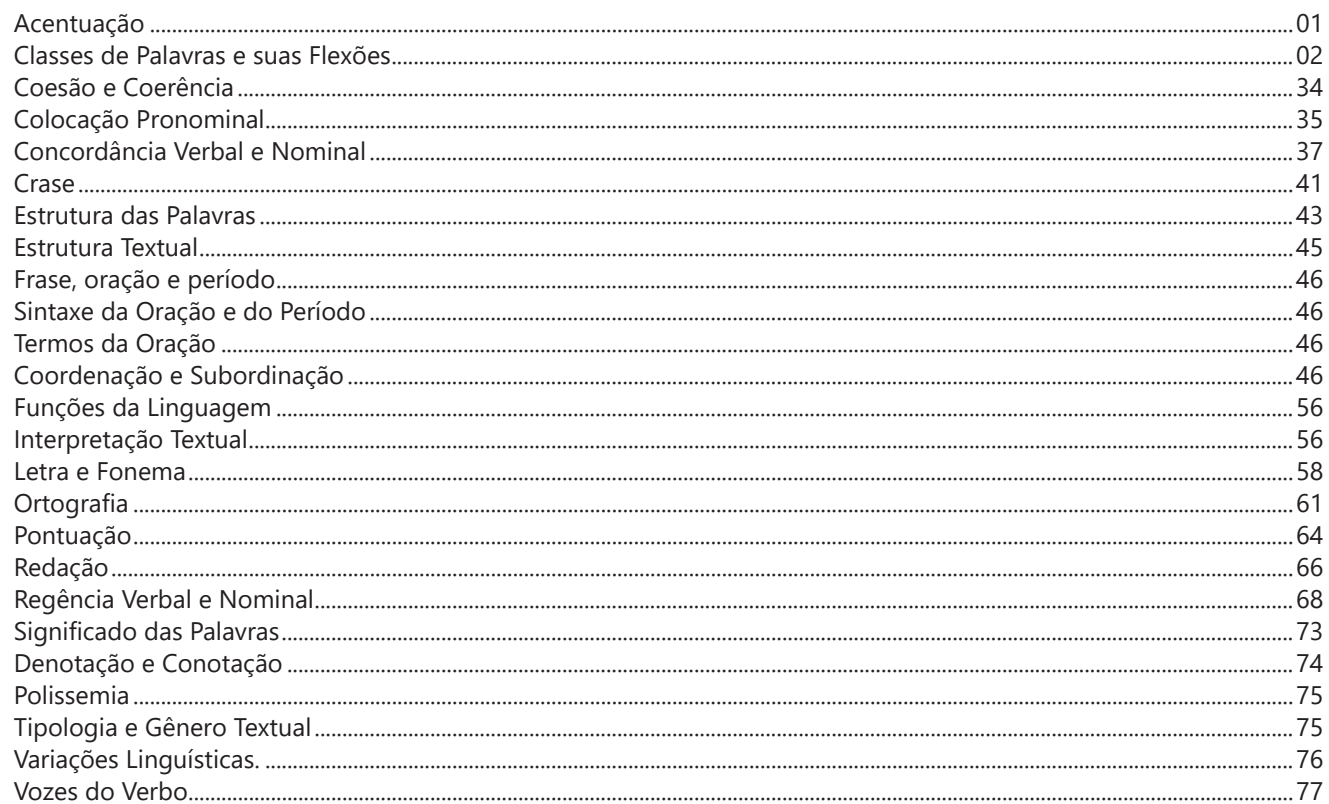

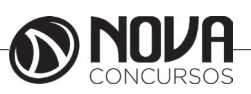

## **LÍNGUA PORTUGUESA**

#### **ACENTUAÇÃO**

Quanto à acentuação, observamos que algumas palavras têm acento gráfico e outras não; na pronúncia, ora se dá maior intensidade sonora a uma sílaba, ora a outra. Por isso, vamos às regras!

#### **Regras básicas**

A acentuação tônica está relacionada à intensidade com que são pronunciadas as sílabas das palavras. Aquela que se dá de forma mais acentuada, conceitua-se como *sílaba tônica.* As demais, como são pronunciadas com menos intensidade, são denominadas de *átonas.*

De acordo com a tonicidade, as palavras são classificadas como:

**Oxítonas** – São aquelas cuja sílaba tônica recai sobre a última sílaba. Ex.: *café – coração – Belém – atum – caju – papel*

**Paroxítonas** – São aquelas em que a sílaba tônica recai na penúltima sílaba. Ex.: *útil – tórax – táxi – leque – sapato – passível* 

**Proparoxítonas** - São aquelas cuja sílaba tônica está na antepenúltima sílaba. Ex.: *lâmpada – câmara – tímpano – médico – ônibus*

Há vocábulos que possuem mais de uma sílaba, mas em nossa língua existem aqueles com uma sílaba somente: são os chamados *monossílabos*.

#### **1.2 Os acentos**

**A) acento agudo** (´) – Colocado sobre as letras "a" e "i", "u" e "e" do grupo "em" - indica que estas letras representam as vogais tônicas de palavras como *pá, caí, público.* Sobre as letras "e" e "o" indica, além da tonicidade, timbre aberto: *herói – médico – céu* (ditongos abertos).

**B) acento circunflexo** (^) – colocado sobre as letras "a", "e" e "o" indica, além da tonicidade, timbre fechado: *tâmara – Atlântico – pêsames – supôs .*

**C) acento grave** (`) – indica a fusão da preposição "a" com artigos e pronomes: *à – às – àquelas – àqueles* 

**D) trema** ( ¨ ) – De acordo com a nova regra, foi totalmente abolido das palavras. *Há uma exceção: é utilizado* em palavras derivadas de nomes próprios estrangeiros: *mülleriano (de Müller)* 

**E) til**  $(\sim)$  – indica que as letras "a" e "o" representam vogais nasais: *oração – melão – órgão – ímã* 

#### **1.2.1 Regras fundamentais**

#### **A) Palavras oxítonas:**

Acentuam-se todas as oxítonas terminadas em: "a", "e", "o", "em", seguidas ou não do plural(s):

*Pará – café(s) – cipó(s) – Belém.*  Esta regra também é aplicada aos seguintes casos:

*Monossílabos tônicos* terminados em "a", "e", "o", seguidos ou não de "s": *pá – pé – dó – há* 

*Formas verbais* terminadas em "a", "e", "o" tônicos, seguidas de *lo, la, los*, *las: respeitá-lo, recebê-lo, compô-lo* 

#### **B) Paroxítonas:**

Acentuam-se as palavras paroxítonas terminadas em: i, is: *táxi – lápis – júri* 

us, um, uns: *vírus – álbuns – fórum* 

l, n, r, x, ps: *automóvel – elétron - cadáver – tórax – fórceps* 

ã, ãs, ão, ãos: *ímã – ímãs – órfão – órgãos* 

*ditongo oral*, crescente ou decrescente, seguido ou não de "s": *água – pônei – mágoa – memória*

#### **#FicaDica**

Memorize a palavra *LINURXÃO*. Para quê? Repare que esta palavra apresenta as terminações das paroxítonas que são acentuadas: **L, I N, U (aqui inclua UM = fórum), R, X, Ã, ÃO**. Assim ficará mais fácil a memorização!

#### **C) Proparoxítona:**

A palavra é proparoxítona quando a sua antepenúltima sílaba é tônica (mais forte). Quanto à regra de acentuação: **todas** as proparoxítonas são acentuadas, independentemente de sua terminação: **ár***vore, paralelepípedo, cárcere.*

#### **1.2.2 Regras especiais**

Os ditongos de pronúncia aberta "ei", "oi" (*ditongos abertos*), que antes eram acentuados, *perderam o acento* de acordo com a nova regra, mas *desde que estejam em palavras paroxítonas*.

#### **FIQUE ATENTO!**

**Alerta da Zê! Cuidado**: Se os ditongos abertos estiverem em uma palavra oxítona (*herói)* ou monossílaba (*céu)* ainda são acentuados: *dói, escarcéu*.

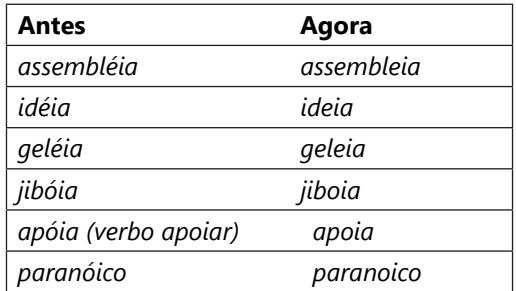

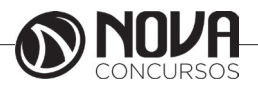

#### **1.2.3 Acento Diferencial**

Representam os acentos gráficos que, pelas regras de acentuação, não se justificariam, mas são utilizados para diferenciar classes gramaticais entre determinadas palavras e/ou tempos verbais. Por exemplo:

*Pôr (verbo) X por (preposição) / pôde (pretérito perfeito de Indicativo do verbo "poder") X pode (presente do Indicativo do mesmo verbo).*

Se analisarmos o "pôr" - pela regra das monossílabas: terminada em "o" seguida de "r" não deve ser acentuada, mas nesse caso, devido ao acento diferencial, acentua-se, para que saibamos se se trata de um verbo ou preposição.

Os demais casos de acento diferencial não são mais utilizados*: para (verbo), para (preposição), pelo (substantivo), pelo (preposição)*. Seus significados e classes gramaticais são definidos pelo contexto.

*Polícia para* o trânsito *para realizar blitz*. = o primeiro "para" é verbo; o segundo, preposição (com relação de finalidade).

#### **#FicaDica**

Quando, na frase, der para substituir o "por" por "colocar", estaremos trabalhando com um verbo, portanto: "pôr"; nos outros casos, "por" preposição. Ex: *Faço isso por você. / Posso pôr (colocar) meus livros aqui?*

#### **1.2.4 Regra do Hiato**

Quando a vogal do hiato for "i" ou "u" tônicos, for a segunda vogal do hiato, acompanhado ou não de "s", haverá acento. Ex.: *saída – faísca – baú – país – Luís* 

Não se acentuam o "i" e o "u" que formam hiato quando seguidos, na mesma sílaba, de *l, m, n, r* ou *z*. *Ra-ul, Lu-iz, sa-ir, ju-iz* 

Não se acentuam as letras "i" e "u" dos hiatos se estiverem seguidas do dígrafo *nh*. Ex: *ra-i-nha, ven-to-i-nha.* 

Não se acentuam as letras "i" e "u" dos hiatos se vierem precedidas de vogal idêntica: *xi-i-ta, pa-ra-cu-u-ba* 

Não serão mais acentuados "i" e "u" tônicos, formando hiato quando vierem depois de ditongo (nas paroxítonas):

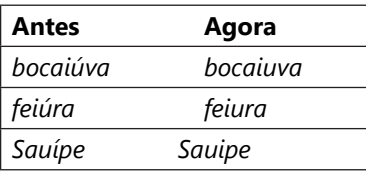

O acento pertencente aos encontros "oo" e "ee" foi abolido:

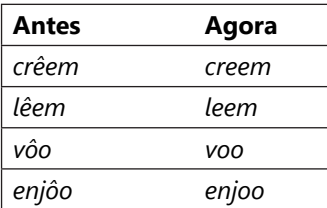

#### **#FicaDica**

Memorize a palavra CREDELEVÊ. São os verbos que, no plural, dobram o "e", mas que não recebem mais acento como antes: **CRER, DAR, LER** e **VER.**

#### Repare:

*O menino crê em você. / Os meninos creem em você. Elza lê bem! / Todas leem bem!*

*Espero que ele dê o recado à sala. / Esperamos que os garotos deem o recado*!

*Rubens vê tudo! / Eles veem tudo!*

**Cuidado!** Há o verbo vir: *Ele vem à tarde! / Eles vêm à tarde!*

As formas verbais que possuíam o acento tônico na raiz, com "u" tônico precedido de "g" ou "q" e seguido de "e" ou "i" não serão mais acentuadas:

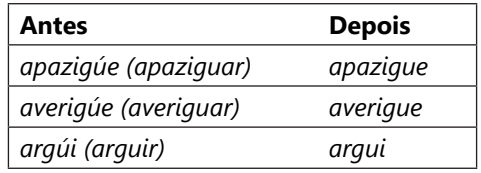

Acentuam-se os verbos pertencentes a terceira pessoa do plural de: *ele tem – eles têm / ele vem – eles vêm (verbo vir)*

A regra prevalece também para os verbos *conter, obter, reter, deter, abster: ele contém – eles contêm, ele obtém – eles obtêm, ele retém – eles retêm, ele convém – eles convêm.*

#### **REFERÊNCIAS BIBLIOGRÁFICAS**

SACCONI, Luiz Antônio. *Nossa gramática completa Sacconi*. 30.ª ed. Rev. São Paulo: Nova Geração, 2010.

*Português linguagens: volume 1* / Wiliam Roberto Cereja, Thereza Cochar Magalhães. – 7.ª ed. Reform. – São Paulo: Saraiva, 2010.

#### **SITE**

http://www.brasilescola.com/gramatica/acentuacao.htm

**CLASSES DE PALAVRAS E SUAS FLEXÕES**

#### **1.1 Adjetivo**

É a palavra que expressa uma qualidade ou característica do ser e se relaciona com o substantivo, concordando com este em gênero e número.

*As praias brasileiras estão poluídas.*

*Praias = substantivo; brasileiras/poluídas = adjetivos (plural e feminino, pois concordam com "praias").*

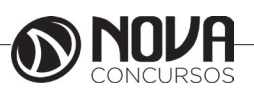

#### **1.1.2 Locução adjetiva**

Locução = reunião de palavras. Sempre que são necessárias duas ou mais palavras para falar sobre a mesma coisa, tem- -se locução. Às vezes, uma preposição + substantivo tem o mesmo valor de um adjetivo: é a Locução Adjetiva (expressão que equivale a um adjetivo). Por exemplo: aves *da noite* (aves *noturnas*), paixão *sem freio* (paixão *desenfreada*).

Observe outros exemplos:

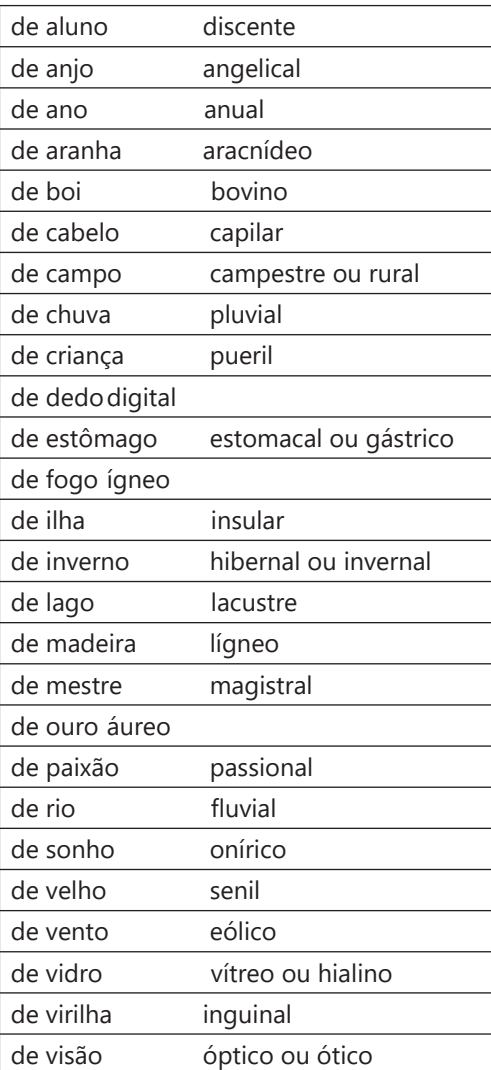

#### **Observação**:

Nem toda locução adjetiva possui um adjetivo correspondente, com o mesmo significado. Por exemplo: Vi as alunas *da 5ª série*. / O muro *de tijolos* caiu.

#### **1.1.3 Morfossintaxe do Adjetivo (Função Sintática):**

O adjetivo exerce sempre funções sintáticas (função dentro de uma oração) relativas aos substantivos, atuando como adjunto adnominal ou como predicativo (do sujeito ou do objeto).

#### **1.1.4 Adjetivo Pátrio (ou gentílico)**

Indica a nacionalidade ou o lugar de origem do ser. Observe alguns deles:

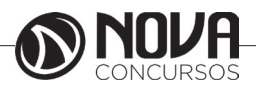

## NOÇÕES DE INFORMÁTICA

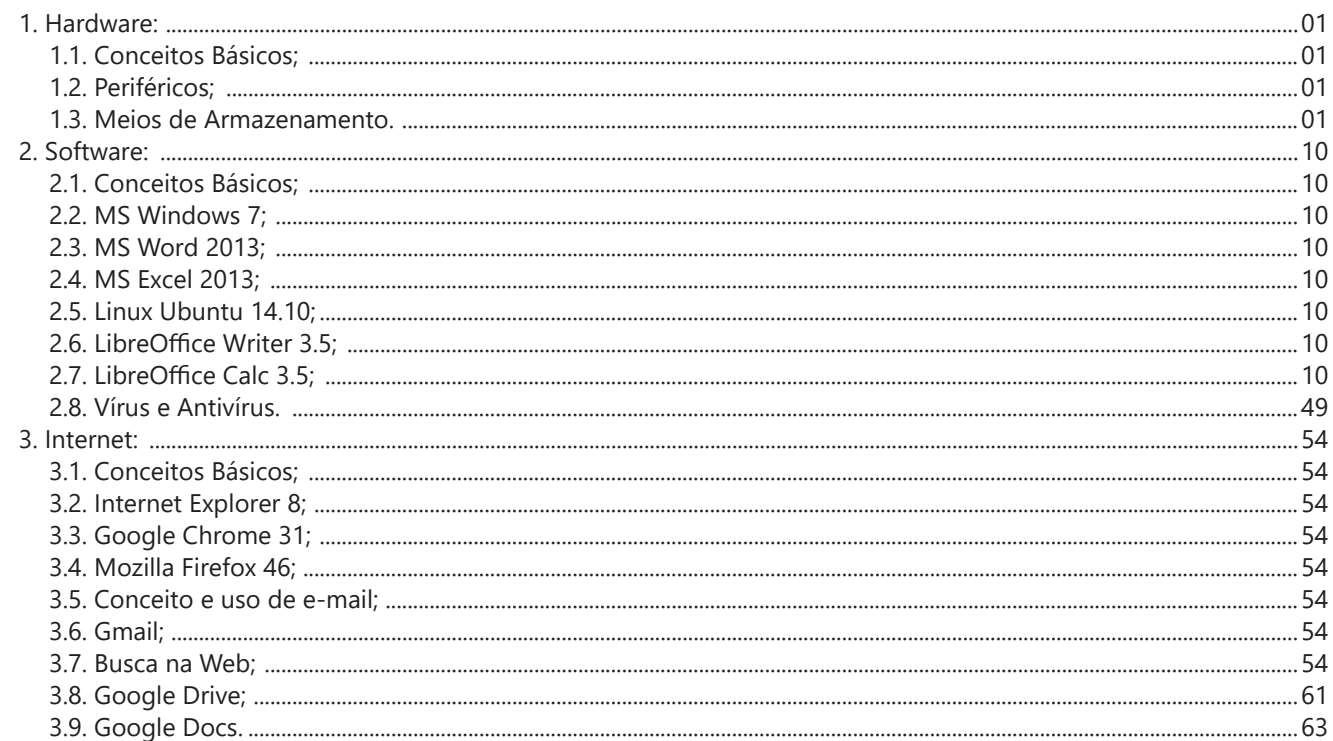

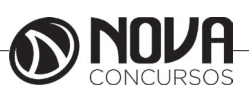

## **NOÇÕES DE INFORMÁTICA**

#### **1. HARDWARE: 1.1. CONCEITOS BÁSICOS; 1.2. PERIFÉRICOS; 1.3. MEIOS DE ARMAZENAMENTO.**

#### 1. Conceitos e fundamentos básicos de informática

A Informática é um meio para diversos fins, com isso acaba atuando em todas as áreas do conhecimento. A sua utilização passou a ser um diferencial para pessoas e empresas, visto que, o controle da informação passou a ser algo fundamental para se obter maior flexibilidade no mercado de trabalho. Logo, o profissional, que melhor integrar sua área de atuação com a informática, atingirá, com mais rapidez, os seus objetivos e, consequentemente, o seu sucesso, por isso em quase todos editais de concursos públicos temos Informática.

#### 1.1. **O que é informática?**

Informática pode ser considerada como significando "informação automática", ou seja, a utilização de métodos e técnicas no tratamento automático da informação. Para tal, é preciso uma ferramenta adequada: O computador.

A palavra informática originou-se da junção de duas outras palavras: informação e automática. Esse princípio básico descreve o propósito essencial da informática: trabalhar informações para atender as necessidades dos usuários de maneira rápida e eficiente, ou seja, de forma automática e muitas vezes instantânea.

Nesse contexto, a tecnologia de hardwares e softwares é constantemente atualizada e renovada, dando origem a equipamentos eletrônicos que atendem desde usuários domésticos até grandes centros de tecnologia.

#### 1.2. **O que é um computador?**

O computador é uma máquina que processa dados, orientado por um conjunto de instruções e destinado a produzir resultados completos, com um mínimo de intervenção humana. Entre vários benefícios, podemos citar:

- : grande velocidade no processamento e disponibilização de informações;
- : precisão no fornecimento das informações;
- : propicia a redução de custos em várias atividades
- : próprio para execução de tarefas repetitivas;
- Como ele funciona?

Em informática, e mais especialmente em computadores, a organização básica de um sistema será na forma de:

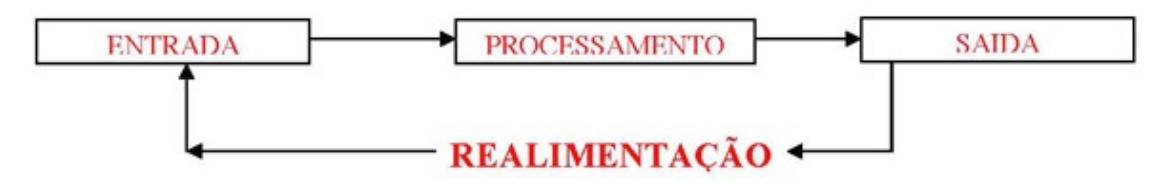

Figura 1: Etapas de um processamento de dados.

Vamos observar agora, alguns pontos fundamentais para o entendimento de informática em concursos públicos. Hardware, são os componentes físicos do computador, ou seja, tudo que for tangível, ele é composto pelos periféricos, que podem ser de entrada, saída, entrada-saída ou apenas saída, além da CPU (Unidade Central de Processamento)

Software, são os programas que permitem o funcionamento e utilização da máquina (hardware), é a parte lógica do

computador, e pode ser dividido em Sistemas Operacionais, Aplicativos, Utilitários ou Linguagens de Programação. O primeiro software necessário para o funcionamento de um computador é o Sistema Operacional (Sistema Operacio-

nal). Os diferentes programas que você utiliza em um computador (como o Word, Excel, PowerPoint etc) são os aplicativos. Já os utilitários são os programas que auxiliam na manutenção do computador, o antivírus é o principal exemplo, e para finalizar temos as Linguagens de Programação que são programas que fazem outros programas, como o JAVA por exemplo. Importante mencionar que os softwares podem ser livres ou pagos, no caso do livre, ele possui as seguintes caracte-

rísticas:

- O usuário pode executar o software, para qualquer uso.
- Existe a liberdade de estudar o funcionamento do programa e de adaptá-lo às suas necessidades.

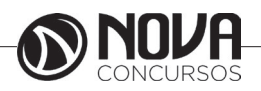

É permitido redistribuir cópias.

O usuário tem a liberdade de melhorar o programa e de tornar as modificações públicas de modo que a comunidade inteira beneficie da melhoria.

Entre os principais sistemas operacionais pode-se destacar o Windows (Microsoft), em suas diferentes versões, o Macintosh (Apple) e o Linux (software livre criado pelo finlandês Linus Torvalds), que apresenta entre suas versões o Ubuntu, o Linux Educacional, entre outras.

É o principal software do computador, pois possibilita que todos os demais programas operem.

Android é um Sistema Operacional desenvolvido pelo Google para funcionar em dispositivos móveis, como Smartphones e Tablets. Sua distribuição é livre, e qualquer pessoa pode ter acesso ao seu código-fonte e desenvolver aplicativos (apps) para funcionar neste Sistema Operacional.

iOS, é o sistema operacional utilizado pelos aparelhos fabricados pela Apple, como o iPhone e o iPad.

2. Conhecimento e utilização dos principais softwares utilitários (compactadores de arquivos, chat, clientes de e-mails, reprodutores de vídeo, visualizadores de imagem)

Os compactadores de arquivos servem para transformar um grupo de arquivos em um único arquivo e ocupando menos memória, ficou muito famoso como o termo zipar um arquivo.

Hoje o principal programa é o WINRAR para Windows, inclusive com suporte para outros formatos. Compacta em média de 8% a 15% a mais que o seu principal concorrente, o WinZIP. WinRAR é um dos únicos softwares que trabalha com arquivos dos mais diferentes formatos de compressão, tais como: ACE, ARJ, BZ2, CAB, GZ, ISO, JAR, LZH, RAR, TAR, UUEncode, ZIP, 7Z e Z. Também suporta arquivos de até 8.589 bilhões de Gigabytes!

*Chat* é um termo da língua inglesa que se pode traduzir como "bate-papo" (conversa). Apesar de o conceito ser estrangeiro, é bastante utilizado no nosso idioma para fazer referência a uma ferramenta (ou fórum) que permite comunicar (por escrito) em tempo real através da Internet.

Principais canais para chats são os portais, como Uol, Terra, G1, e até mesmo softwares de serviços mensageiros como o Skype, por exemplo.

Um e-mail hoje é um dos principais meios de comunicação, por exemplo:

#### canaldoovidio@gmail.com

Onde, canaldoovidio é o usuário o arroba quer dizer na, o gmail é o servidor e o .com é a tipagem.

Para editarmos e lermos nossas mensagens eletrônicas em um único computador, sem necessariamente estarmos conectados à Internet no momento da criação ou leitura do e-mail, podemos usar um programa de correio eletrônico. Existem vários deles. Alguns gratuitos, como o Mozilla Thunderbird, outros proprietários como o Outlook Express. Os dois programas, assim como vários outros que servem à mesma finalidade, têm recursos similares. Apresentaremos os recursos dos programas de correio eletrônico através do Outlook Express que também estão presentes no Mozilla Thunderbird.

Um conhecimento básico que pode tornar o dia a dia com o Outlook muito mais simples é sobre os atalhos de teclado para a realização de diversas funções dentro do Outlook. Para você começar os seus estudos, anote alguns atalhos simples. Para criar um novo e-mail, basta apertar Ctrl + Shift + M e para excluir uma determinada mensagem aposte no atalho Ctrl + D. Levando tudo isso em consideração inclua os atalhos de teclado na sua rotina de estudos e vá preparado para o concurso com os principais na cabeça.

Uma das funcionalidades mais úteis do Outlook para profissionais que compartilham uma mesma área é o compartilhamento de calendário entre membros de uma mesma equipe.

Por isso mesmo é importante que você tenha o conhecimento da técnica na hora de fazer uma prova de concurso que exige os conhecimentos básicos de informática, pois por ser uma função bastante utilizada tem maiores chances de aparecer em uma ou mais questões.

O calendário é uma ferramenta bastante interessante do Outlook que permite que o usuário organize de forma completa a sua rotina, conseguindo encaixar tarefas, compromissos e reuniões de maneira organizada por dia, de forma a ter um maior controle das atividades que devem ser realizadas durante o seu dia a dia.

Dessa forma, uma funcionalidade do Outlook permite que você compartilhe em detalhes o seu calendário ou parte dele com quem você desejar, de forma a permitir que outra pessoa também tenha acesso a sua rotina, o que pode ser uma ótima pedida para profissionais dentro de uma mesma equipe, principalmente quando um determinado membro entra de férias.

Para conseguir utilizar essa função basta que você entre em Calendário na aba indicada como Página Inicial. Feito isso, basta que você clique em Enviar Calendário por E-mail, que vai fazer com que uma janela seja aberta no seu Outlook.

Nessa janela é que você vai poder escolher todas as informações que vão ser compartilhadas com quem você deseja, de forma que o Outlook vai formular um calendário de forma simples e detalhada de fácil visualização para quem você deseja enviar uma mensagem.

Nos dias de hoje, praticamente todo mundo que trabalha dentro de uma empresa tem uma assinatura própria para deixar os comunicados enviados por e-mail com uma aparência mais profissional.

Dessa forma, é considerado um conhecimento básico saber como criar assinaturas no Outlook, de forma que este conteúdo pode ser cobrado em alguma questão dentro de um concurso público.

Por isso mesmo vale a pena inserir o tema dentro de seus estudos do conteúdo básico de informática para a sua preparação para concurso. Ao contrário do que muita gente pensa, a verdade é que todo o processo de criar uma assinatura é bastante simples, de forma que perder pontos por conta dessa questão em específico é perder pontos à toa.

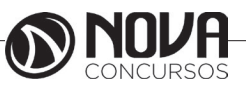

## **NOÇÕES DE INFORMÁTICA**

Para conseguir criar uma assinatura no Outlook basta que você entre no menu Arquivo e busque pelo botão de Opções. Lá você vai encontrar o botão para E-mail e logo em seguida o botão de Assinaturas, que é onde você deve clicar. Feito isso, você vai conseguir adicionar as suas assinaturas de maneira rápida e prática sem maiores problemas.

No Outlook Express podemos preparar uma mensagem através do ícone Criar e-mail, demonstrado na figura acima, ao clicar nessa imagem aparecerá a tela a seguir:

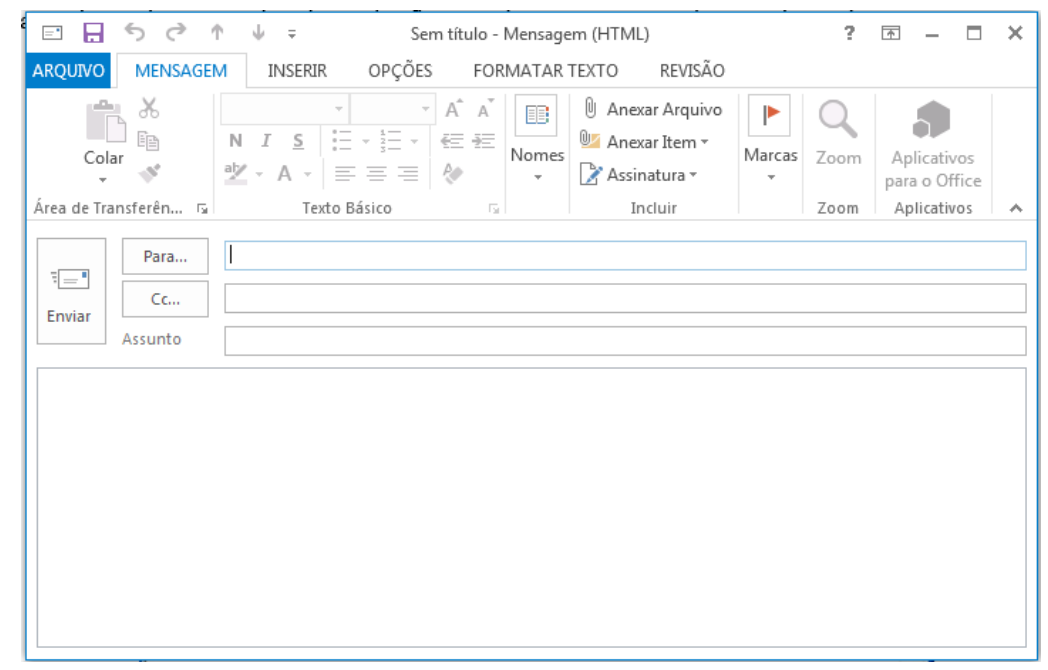

Figura 2: Tela de Envio de E-mail

Para: deve ser digitado o endereço eletrônico ou o contato registrado no Outlook do destinatário da mensagem. Campo obrigatório.

Cc: deve ser digitado o endereço eletrônico ou o contato registrado no Outlook do destinatário que servirá para ter ciência desse e-mail.

Cco: Igual ao Cc, porém os destinatários ficam ocultos.

Assunto: campo onde será inserida uma breve descrição, podendo reservar-se a uma palavra ou uma frase sobre o conteúdo da mensagem. É um campo opcional, mas aconselhável, visto que a falta de seu preenchimento pode levar o destinatário a não dar a devida importância à mensagem ou até mesmo desconsiderá-la.

Corpo da mensagem: logo abaixo da linha assunto, é equivalente à folha onde será digitada a mensagem.

A mensagem, após digitada, pode passar pelas formatações existentes na barra de formatação do Outlook:

Mozilla Thunderbird é um cliente de email e notícias open-source e gratuito criado pela Mozilla Foundation (mesma criadora do Mozilla Firefox).

Webmail é o nome dado a um cliente de e-mail que não necessita de instalação no computador do usuário, já que funciona como uma página de internet, bastando o usuário acessar a página do seu provedor de e-mail com seu login e senha. Desta forma, o usuário ganha mobilidade já que não necessita estar na máquina em que um cliente de e-mail está instalado para acessar seu e-mail.

A popularização da banda larga e dos serviços de e-mail com grande capacidade de armazenamento está aumentando a circulação de vídeos na Internet. O problema é que a profusão de formatos de arquivos pode tornar a experiência decepcionante.

A maioria deles depende de um único programa para rodar. Por exemplo, se a extensão é MOV, você vai necessitar do QuickTime, da Apple. Outros, além de um player de vídeo, necessitam do "codec" apropriado. Acrônimo de "COder/DECoder", codec é uma espécie de complemento que descomprime - e comprime - o arquivo. É o caso do MPEG, que roda no Windows Media Player, desde que o codec esteja atualizado - em geral, a instalação é automática.

Com os três players de multimídia mais populares - Windows Media Player, Real Player e Quicktime -, você dificilmente encontrará problemas para rodar vídeos, tanto offline como por streaming (neste caso, o download e a exibição do vídeo são simultâneos, como na TV Terra).

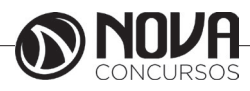

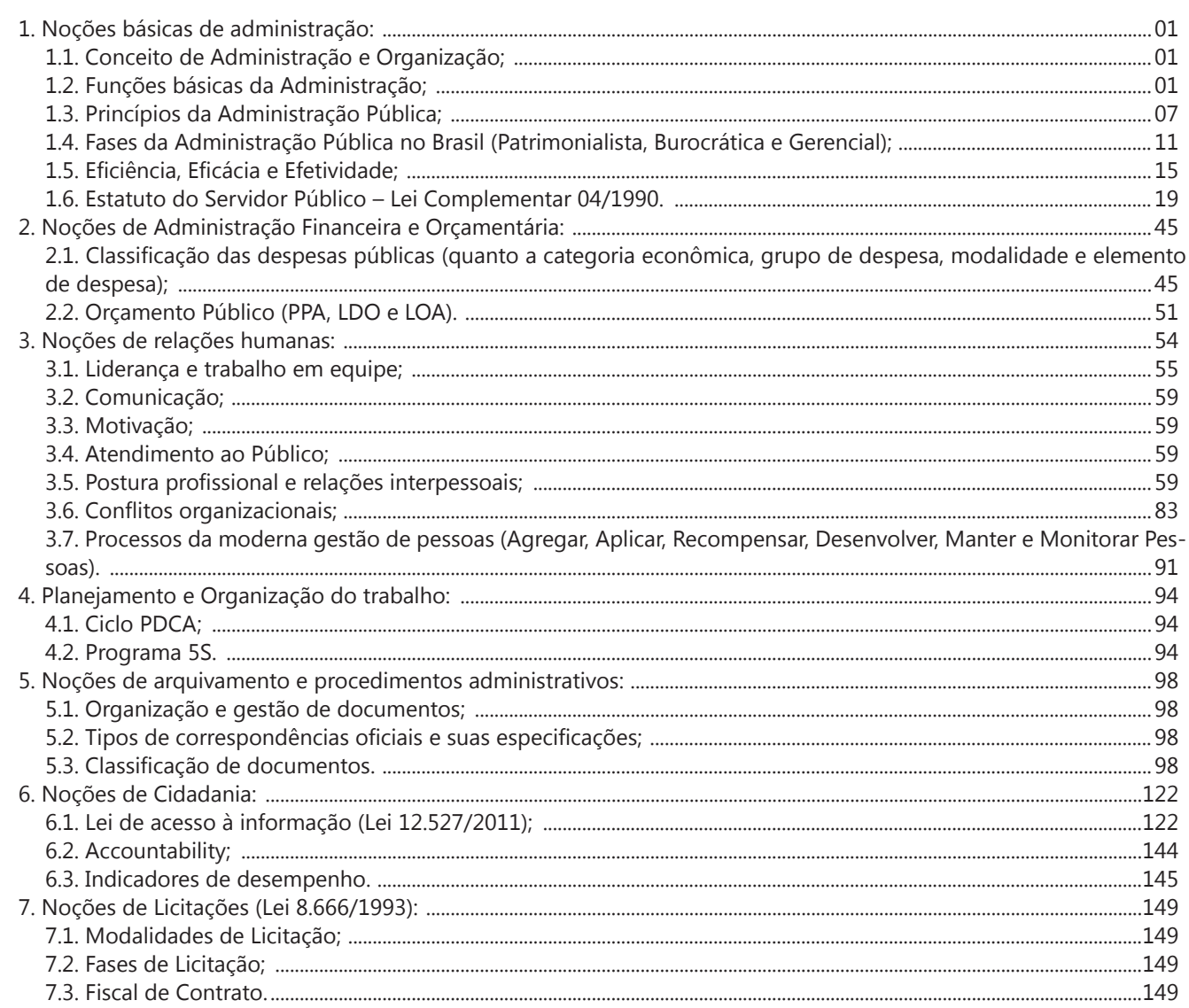

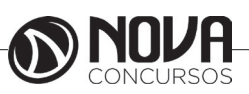

#### **1. NOÇÕES BÁSICAS DE ADMINISTRAÇÃO: 1.1. CONCEITO DE ADMINISTRAÇÃO E ORGANIZAÇÃO;**

Existem vários modelos de organização, Organização Empresarial, Organização Máquina, Organização Política entre outras. As organizações possuem seus níveis de influência. O nível estratégico é representado pelos gestores e o nível tático, representado pelos gerentes. Eles são importantes para manter tudo sob controle. O gerente tem uma visão global, ele coordena, define, formula, estabelece uma autoridade de forma construtiva, competente, enérgica e única.

As Organizações formais possuem uma estrutura hierárquica com suas regras e seus padrões. Os Organogramas com sua estrutura bem dimensionada podem facilitar a autonomia interna, agilizando o processo de desenvolvimento de produtos e serviços. O mundo empresarial cada vez mais competitivo e os clientes a cada dia mais exigentes levam as organizações a pensar na sua estrutura, para se adequar ao que o mercado procura. Com os órgãos bem dispostos nessa representação gráfica, fica mais bem objetivada a hierarquia bem como o entrosamento entre os cargos.

As organizações fazem uso do organograma que melhor representa a realidade da empresa, vale lembrar que o modelo piramidal ficou obsoleto, hoje o que vale é a contribuição, são muitas pessoas empenhadas no desenvolvimento da empresa, todos contribuem com ideias na tomada de decisão.

Com vistas às diversidades de informações, é preciso estar atento para sua relevância, nas organizações as informações são importantes, mesmo em tomada de decisões. É necessário avaliar a qualidade da informação e saber aplicar em momentos oportunos.

Para o desenvolvimento de sistemas de informação, há que se definir qual informação e como ela vai ser mantida no sistema, deve haver um estudo no organograma da empresa verificando assim quais os dados e quais os campos vão ser necessários para essa implantação. Cada empresa tem suas características e suas necessidades, e o sistema de informação se adéqua a organização e aos seus propósitos.

Para as organizações as pessoas são as mais importantes, por isso tantos estudos a fim de sanar interrogações a respeito da complexidade do ser humano. Maslow diz que em primeiro na base da pirâmide vem às necessidades fisiológicas, como: fome, sede sono, sexo, depois ele nomeia segurança como o segundo item mais importante, estabilidade no trabalho, por exemplo, logo depois necessidade afetivo sociais, como pertencer a um grupo, ter amigos, família; necessidades de status e estima, aqui podemos dar como exemplo a necessidade das pessoas em ter reconhecimento, por seu trabalho por seu empenho, no topo Maslow colocou as necessidades de autorrealização, em que o indivíduo procura tornar-se aquilo que ele pode ser, explorando suas possibilidades.

O raciocínio de Viktor Frankl "vontade de sentido" também é coerente, ele nos atenta para o fato de que nem sempre a pirâmide de Maslow ocorre em todas as escalas de uma forma sequencial, de acordo com ele, o que nos move é aquilo que faz com que nossa vida tenha sentido, nossas necessidades aparecem de forma aleatória, são nossas motivações que nos levam a agir. Os colaboradores são estimulados, fazendo o que gostam, as pessoas alocam mais tempo nas atividades em que estão motivados. Sendo assim um funcionário trabalhando em uma determinada tarefa, pode sentir autorrealização sem necessariamente ter passado por todas as escalas da pirâmide. Mas o que é realização para um, não é realização para todas as pessoas. O ser humano é insaciável, quando realiza algo que desejou intensamente, logo cobiçara outras coisas.

O comportamento das pessoas nas organizações afeta diretamente na imagem, no sucesso ou insucesso da mesma, o comportamento dos colaboradores refletem seu desempenho. Há uma necessidade das pessoas de ter incentivos para que o trabalho flua, a motivação é intrínseca, mas os estímulos são imprescindíveis para que a motivação pelo trabalho continue gerando resultados para a empresa.

Os lideres são importantes no processo de sobrevivência no mercado, Lacombe descreveu que o líder tem condição de exercer, função, tarefa ou responsabilidade quando é responsável pelo grupo. Um líder precisa ser motivado, competente, conseguir conquistar e conhecer as pessoas, ter habilidades e intercalar objetivos pessoais e organizacionais. O estilo do líder Democrático contribui na condução das organizações, ele delega não só tarefas, mas poderes, isso é importante para estimular os mais diversos profissionais dentro da organização.

No processo de centralização a tomada de decisões é unilateral, deixando os colaboradores travados, sem poder de opinião. Já no processo de descentralização existe maior estimulo por parte dos funcionários, podendo opinar eles se sentem parte ativa da empresa.

Existem benefícios assegurados por leis e benefícios espontâneos. Um bom plano de benefícios motivam os colaboradores. O funcionário hoje com todo seu conhecimento adquirido na empresa tem sido tratado como ativo não mais como recurso. Dar estímulos como os benefícios contribuem para a permanência do funcionário na organização. São inúmeras vantagens tanto para o empregado quanto para o empregador. Reduzindo insatisfações e aumentando a produção, gerando assim resultados satisfatórios.

## **1.2. FUNÇÕES BÁSICAS DA ADMINISTRAÇÃO;**

O **processo administrativo** apresenta-se como uma sucessão de atos, juridicamente ordenados, destinados todos à obtenção de um resultado final. O procedimento é, pois, composto de um conjunto de atos, interligados e progressivamente ordenados em vista da produção desse resultado.

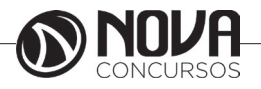

O devido processo legal simboliza a obediência às normas processuais estipuladas em lei; é uma garantia constitucional concedida a todos os administrados, assegurando um julgamento justo e igualitário, assegurando a expedição de atos administrativos devidamente motivados bem como a aplicação de sanções em que se tenha oferecido a dialeticidade necessária para caracterização da justiça. Decisões proferidas pelos tribunais já tem demonstrado essa posição no sistema brasileiro, qual seja, de defesa das garantias constitucionais processuais no sentido de conceder ao cidadão a efetividade de seus direitos.

Seria insuficiente se a Constituição garantisse aos cidadãos inúmeros direitos se não garantisse a eficácia destes. Nesse desiderato, o princípio do devido processo legal ou, também, princípio do processo justo, garante a regularidade do processo, a forma pela qual o processo deverá tramitar, a forma pela qual deverão ser praticados os atos processuais e administrativos.

Cabe ressaltar que o princípio do devido processo legal resguarda as partes de atos arbitrários das autoridades jurisdicionais e executivas.

O processo é composto de fases e atos processuais, que devem ser rigorosamente seguidos, viabilizando as partes a efetividade do processo, não somente em seu aspecto jurídico-procedimental, mas também em seu escopo social, ético e econômico. Razão pela qual, pode-se afirmar que o princípio do devido processo legal reúne em si todos os demais princípios processuais, de modo a assegurar o cumprimento dos princípios constitucionais processuais, somente aí, ter-se-á a efetivação de um Estado Democrático de Direito, no qual o povo não se sujeita a imposição de decisões, mas participa ativamente destas.

Toda atuação do Estado há de ser exercida em prol do público, mediante processo justo, e mediante a segurança dos trâmites legais do processo.

A aprendizagem, como já vimos, pressupõe uma busca criativa da inovação, ao mesmo tempo em que lida com a memória organizacional e a reconstrói. Pressupõe, também, motivação para aprender. E motivação só é possível se as pessoas se identificam e consideram nobres as missões organizacionais e se orgulham de fazer parte e de lutar pelos objetivos. Se há uma sensação de que é bom trabalhar com essa empresa, pode-se vislumbrar um crescimento conjunto e ilimitado. Se há ética e confiança nessa relação, se não há medos e se há valorização à livre troca de experiências e saberes.

Nesse aspecto, é possível perceber que a comunicação organizacional pode se constituir numa instância da aprendizagem pois, se praticada com ética, pode provocar uma tendência favorável à participação dos trabalhadores, dar maior sentido ao trabalho, favorecer a credibilidade da direção (desde que seja transparente), fomentar a responsabilidade e aumentar as possibilidades de melhoria da organização ao favorecer o pensamento criativo entre os empregados para solucionar os problemas da empresa (Ricarte, 1996).

Para Ricarte, um dos grandes desafios das próximas décadas será fazer da criatividade o principal foco de gestão de todas as empresas, pois o único caminho para tornar uma empresa competitiva é a geração de ideias criativas; a única forma de gerar ideias é atrair para a empresa pessoas criativas; e a melhor maneira de atrair e manter pessoas criativas é proporcionando-lhes um ambiente adequado para trabalhar.

Esse ambiente adequado pressupõe liberdade e competência para comunicar. Hoje, uma das principais exigências para o exercício da função gerencial é certamente a habilidade comunicacional. As outras habilidades seriam a predisposição para a mudança e para a inovação; a busca do equilíbrio entre a flexibilidade e a ética, a desordem e a incerteza; a capacidade permanente de aprendizagem; saber fazer e saber ser.

Essa habilidade comunicacional, porém, na maioria das empresas, ainda não faz parte da job-description de um executivo. É ainda uma reserva do profissional de comunicação, embora devesse ser encarada como responsabilidade de todos, em todos os níveis.

O desenvolvimento dessa habilidade pressupõe, antes de tudo, saber ouvir e lidar com a diferença. É preciso lembrar: sempre apenas metade da mensagem pertence a quem a emite, a outra metade é de quem a escuta e a processa. Lasswell já dizia que quem decodifica a mensagem é aquele que a recebe, por isso a necessidade de se ajustarem os signos e códigos ao repertório de quem vai processá-los.

Pode-se afirmar, ainda, que as bases para a construção de um ambiente propício à criatividade, à inovação e à aprendizagem estão na autoestima, na empatia e na afetividade. Sem esses elementos, não se estabelece a comunicação nem o entendimento. Embora durante o texto tenhamos exposto inúmeros obstáculos para o advento dessa nova realidade e que poderiam nos levar a acreditar, tal qual Luhman (1992), na improbabilidade da comunicação, acreditamos que essa é uma utopia pela qual vale a pena lutar.

Mas é preciso ter cuidado. Esse ambiente de mudanças, que traz consigo uma radical mudança no processo de troca de informações nas organizações e afeta, também, todo um sistema de comunicação baseado no paradigma da transmissão controlada de informações, favorece o surgimento e a atuação do que chamo de novos Messias da comunicação, que prometem internalizarem nas pessoas os novos objetivos e conceitos, estimularem a motivação e o comprometimento à nova ordem de coisas, organizarem rituais de passagem em que se dá outro sentido aos valores abandonados e introduz-se o novo.

Hoje, não é raro encontrar-se nos corredores das organizações profissionais da mudança cultural, agentes da nova ordem, verdadeiros profetas munidos de fórmulas infalíveis, de cartilhas iluministas, capazes de minar resistências e viabilizar uma nova cultura e que se autodenominam reengenheiros da cultura.

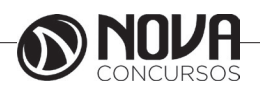

Esses profissionais se aproveitam da constatação de que a comunicação é, sim, instrumento essencial da mudança, mas se esquecem de que o que transforma e qualifica é o diálogo, a experiência vivida e praticada, e não a simples transmissão unilateral de conceitos, frases feitas e fórmulas acabadas tão próprias da chamada educação bancária descrita por Paulo Freire.

E a viabilização do diálogo e da participação tem de ser uma política de comunicação e de RH. A construção e a viabilização dessa política é, desde já, um desafio aos estrategistas de RH e de comunicação, como forma de criar o tal ambiente criativo a que Ricarte de referiu e viabilizar, assim, a construção da organização qualificante, capaz de enfrentar os desafios constantes de um mundo em mutação, incerto e inseguro.

Em Sociologia, um grupo é um sistema de relações sociais, de interações recorrentes entre pessoas. Também pode ser definido como uma coleção de várias pessoas que compartilham certas características, interajam uns com os outros, aceitem direitos e obrigações como sócios do grupo e compartilhem uma identidade comum — para haver um grupo social, é preciso que os indivíduos se percebam de alguma forma afiliados ao grupo.

Segundo COSTA (2002), o grupo surgiu pela necessidade de o homem viver em contato com os outros homens. Nesta relação homem-homem, vários fenômenos estão presentes; comunicação, percepção, afeição liderança, integração, normas e outros. À medida que nós nos observamos na relação eu-outro surge uma amplitude de caminhos para nosso conhecimento e orientação.

Cada um passa a ser um espelho que reflete atitudes e dá retorno ao outro, através do feedback.

Para encontrarmos maior crescimento, a disponibilidade em aprender se faz necessária. Só aprendemos aquilo que queremos e quando queremos.

Nas relações humanas, nada é mais importante do que nossa motivação em estar com outro, participar na coordenação de caminhos ou metas a alcançar.

Um fato merecedor de nossa atenção é que o homem necessita viver com outros homens, pela sua própria natureza social, mas ainda não se harmonizou nessa relação.

Lewin (1965) considerou o grupo como o terreno sobre o qual o indivíduo se sustenta e se satisfaz. Um instrumento para satisfação das necessidades físicas, econômicas, políticas, sociais, etc.·.

As empresas não funcionam na base da pura improvisação. A *estratégia empresarial* é basicamente uma atividade racional que envolve a identificação das oportunidades e das ameaças do ambiente onde opera a empresa, bem como a avaliação das forças e fraquezas da empresa, sua capacidade atual ou potencial em se antecipar às necessidades e demandas do mercado ou em competir sob condições de risco com os concorrentes. Assim, a *estratégia* deve ser capaz de combinar as oportunidades ambientais com a capacidade empresarial em um nível de equilíbrio ótimo entre o que a empresa quer e o que ela realmente pode fazer.

A *estratégia* constitui uma abordagem integrada, relacionando as vantagens da empresa com os desafios do ambiente, no sentido de assegurar o alcance dos objetivos básicos da empresa. Todavia, a *estratégia* se preocupa com o "o que fazer" e não com "como fazer". Em outros termos, a *estratégia* exige toda uma implementação dos meios necessários para a sua execução. Como esses meios envolvem a empresa como um todo, trata-se aqui de atribuir incumbências a todos os níveis (ou subsistemas) da empresa: o *nível institucional,* o *nível intermediário* e o *nível operacional.* E a implementação exige planejamento. Isto é, a *estratégia empresarial* precisa de um plano básico - *o planejamento estratégico*- para a empresa poder lidar com todas estas forças em conjunto. E o *planejamento estratégico* precisa apoiar-se em uma multiplicidade de planos situados carreira abaixo dentro da estrutura da organização. Para levar adiante o *planejamento estratégico* requer *planos táticos* e cada um deles requer *planos operacionais*, combinando esforços para obter *efeitos sinergísticos.*

**Administração** é o ato de **administrar** ou **gerenciar**  negócios, pessoas ou recursos, com o objetivo de alcançar metas definidas.

A gestão de uma empresa ou organização se faz de forma que as atividades sejam administradas com planejamento, organização, direção, e controle. Segundo alguns autores (Montana e Charnov) o ato de administrar é trabalhar com e por intermédio de outras pessoas na busca de realizar objetivos da organização bem como de seus membros.

A administração tem uma série de características entre elas: um circuito de atividades interligadas tais como busca de obtenção de resultados, proporcionar a utilização dos recursos físicos e materiais disponíveis, envolver atividades de planejamento, organização, direção e controle.

Administrar, independente do nível organizacional, requer algumas habilidades, que podem ser classificadas em três grupos:

**Habilidades Técnicas** – requer conhecimento especializado e procedimentos específicos e pode ser obtida através de instrução.

Habilidades Humanas - capacidade de relacionamento interpessoal, envolvem também aptidão, pois interage com as pessoas e suas atitudes, exige compreensão para liderar eficazmente.

**Habilidades Conceituais** – trata-se de uma visão panorâmica das organizações, o gestor precisa conhecer cada setor, como ele trabalha e para que ele existe.

O conceito de administração representa uma governabilidade, gestão de uma empresa ou organização de forma que as atividades sejam administradas com planejamento, organização, direção, e controle.

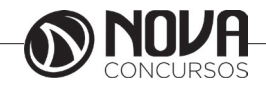